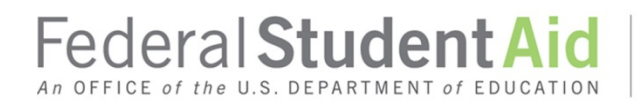

#### **Reminders and 2019–20 Funding Authorization and Disbursement Information Attachment to March 2019 Electronic Announcement**

This document covers reminders for the 2019–20 Award Year as well as 2019–20 funding authorization and disbursement information.

#### **Reminders**

We take this opportunity to remind schools of the following:

• For the 2019–20 Award Year, a school must send (and the COD System will acknowledge) Common Record documents for all origination and disbursement information using COD Common Record Extensible Markup Language (XML) Schema Version *4.0c*. Unsolicited system-generated responses and COD Web Activity responses for all award years will be sent by the COD System using COD Common Record XML Schema Version *4.0c*.

For complete information about the schema version, refer to [COD Common Record XML](https://ifap.ed.gov/ifap/codXML.jsp)  [Schema Version 4.0c](https://ifap.ed.gov/ifap/codXML.jsp) on the Information for Financial Aid Professionals (IFAP) website.

*Note:* Federal Student Aid fully validates Common Record files against the published COD Common Record XML Schema (schema). This means that if a school submits a Common Record that does not conform to the published schema format, it is not processed by the COD System and a school receives COD Reject Edit 210.

• For schools interested in testing with the COD System before sending production data for the 2019–20 Award Year, refer to th[e COD School Testing for the](https://ifap.ed.gov/eannouncements/121118CODSchoolTesting1920AY.html) 2019–20 Award Year [Electronic Announcement](https://ifap.ed.gov/eannouncements/121118CODSchoolTesting1920AY.html) on the IFAP website or Volume V [of the 2019–2020](https://ifap.ed.gov/codtechref/attachments/1920CODTechRefVol5.pdf) COD [Technical Reference.](https://ifap.ed.gov/codtechref/attachments/1920CODTechRefVol5.pdf)

If a school uses a third party software provider, it should check with the provider regarding the availability of the provider's 2019–20 software release.

*Note for EDExpress Users*: EDExpress for Windows 2019–2020, Release 2.0, scheduled for release in late March 2019, will add Pell Grant, TEACH Grant, and Direct Loan functionality for the 2019–20 Award Year. We will communicate EDExpress Release 2.0 information through forthcoming electronic announcements on th[e IFAP website.](https://ifap.ed.gov/ifap/index.jsp)

Beginning April 7, 2019, the following will be in place:

- All 2019–20 Award Year-specific message classes will include "20" as the award year indicator. All message classes are listed i[n Volume II, Section 2 of the 2019–2020](https://ifap.ed.gov/codtechref/attachments/1920CODTechRefVol2Sec2MessageClasses.pdf) COD [Technical Reference.](https://ifap.ed.gov/codtechref/attachments/1920CODTechRefVol2Sec2MessageClasses.pdf)
- The Direct Loan Master Promissory Note (MPN) ID will include "20" as the award year indicator. Direct Loan award IDs will include "20" as the award year indicator if the loan is originated for the 2019–20 Award Year.
- The TEACH Grant Agreement to Serve (ATS) ID will include "20" as the award year indicator if the ATS is completed for the 2019–20 Award Year.
- The default award year will be 2019–20 on all [COD Web Site](https://cod.ed.gov/cod/LoginPage) screens except the Request Post Deadline Processing screen. (The Request Post Deadline Processing screen defaults to the award year for which processing has most recently ended.)
- A school's selected report format will default to the format specified by the school's current report options. If desired, COD Web Site School User Levels 3–5 and Third Party Servicer User Levels 3–5 can change their schools' report options by accessing the Report Selection screen for the 2019–20 Award Year after April 7, 2019.
	- o To access the Report Selection screen, click on the Report Selection link on th[e COD Web Site's](https://cod.ed.gov/cod/LoginPage) School Information Options screen. Updates to report formats for reports that are not award-year specific will be applied to all award years. Updates to report formats for reports that are award-year specific will be applied only to the award year selected in the Award Year drop down menu on the Report Selection screen.
	- o Complete details on report formats are available in [Volume VI, Section 8 of](https://ifap.ed.gov/codtechref/attachments/1920CODTechRefVol6Sec8Reports.pdf)  the 2019–2020 [COD Technical Reference.](https://ifap.ed.gov/codtechref/attachments/1920CODTechRefVol6Sec8Reports.pdf)
- A school's StudentLoans.gov website processing options will default to the current selections. For the options set with a date, we will increment the date by one year (for example, 4/1/2018 will become 4/1/2019). If desired, a COD Web Site School User Levels 3–5 and Third Party Servicer User Levels 3–5 can change the StudentLoans.gov website processing options on the [COD Web Site's](https://cod.ed.gov/cod/LoginPage) School Information Options screen.

# **2019–20 Funding Authorization and Disbursement Information**

2019–20 funding authorization and disbursement information is summarized below.

## **Campus-Based Programs**

Beginning with the Tentative Campus-Based Awards for the 2019–20 Award Year, we will process Campus-Based funding authorizations through the COD System. Schools will be provided information about 2019–20 Campus-Based funding authorizations in a separate announcement.

## **Direct Loan Program**

Schools that receive funds under the Advanced funding method and historically report actual disbursements prior to July 1<sup>st</sup> will receive an initial Current Funding Level (CFL) for the 2019-20 Award Year the week of April 7, 2019. All other Advanced funded schools will receive an initial CFL for the 2019–20 Award year in June 2019. Additional CFL increases will occur in November 2019 and February 2020.

Schools on Heightened Cash Monitoring (HCM1 and HCM2), Reimbursement, foreign schools, and those that request to be "records first" will not receive an initial CFL, but instead will receive funding increases based on actual disbursement records that are submitted to and accepted by the COD System.

The COD System will accept 2019–20 actual disbursement data (DRI = "True") for Direct Loan awards beginning *April 7, 2019*.

## **Iraq and Afghanistan Service Grant Program**

All 2019–20 Iraq and Afghanistan Service Grants must be submitted via the COD Web Site; batch processing for these grants is not available. To process an Iraq and Afghanistan Service Grant award successfully, a school must complete all of the following actions:

- Submit Iraq and Afghanistan Service Grant awards through the "Create Award/Pell" screen.
- Select CPS transaction number that contains the DoD Match Flag = "Y" and the Pell-Eligible  $Flag = "N".$
- Select the Iraq and Afghanistan Service (IAS) Grant Indicator.

# *Disbursements and Funding:*

- Funding for Iraq and Afghanistan Service Grants for the 2017–18 Award Year and forward are based only on actual disbursements [(DRI) = "True"] as with any other program.
- All disbursements for Iraq and Afghanistan Service Grant awards may be submitted as either anticipated disbursements (DRI = "False") or actual disbursements (DRI = "True") as with any other program.
- All CFL adjustments post automatically based on accepted actual disbursements. A school will receive an Electronic Statement of Account (ESOA) and will be able to draw down funds in G5 accordingly.
- Funding for Iraq and Afghanistan Service Grants *prior to* the 2017–18 Award Year will continue to be an exception-based process. A school must request extended processing through the COD Web Site. Once extended processing is granted, the school will be able to submit the award. Federal Student Aid will then process the funding for the school.

The earliest date on which a school may disburse an Iraq and Afghanistan Service Grant for the 2019–20 Award Year, either with federal funds or its own funds, is *January 23, 2019*. The COD System will accept 2019–20 actual disbursement data [Disbursement Release Indicator (DRI) = "True"] for Iraq and Afghanistan Service Grant awards beginning April 7, 2019. Iraq and Afghanistan Service Grants amounts are based on the Pell Grant payment and disbursement schedules, but currently subject to reductions based on the Budget Control Act of 2011 (the sequester law). For more information, refer to [a June 6, 2018 Electronic Announcement.](https://ifap.ed.gov/eannouncements/060618FY19SequesterRequiredChangesTitleIVStudentAidPrograms.html)

*Note for EDExpress Users:* At this time, the EDExpress for Windows software does not support the processing of Iraq and Afghanistan Service Grant transactions. EDExpress schools that have Iraq and Afghanistan Service Grants may continue to process those transactions individually through the COD Web Site, and should be prepared to manually track Iraq and Afghanistan Service Grant disbursements and originations during their normal reconciliation activities.

## **Pell Grant Program**

There is no Initial Authorization for the Pell Grant Program for the 2019–20 Award Year. Schools will receive a Current Funding Level (CFL) based on the accepted and posted actual disbursement records that they submit to the COD System.

The earliest date on which a school may disburse a Pell Grant for the 2019–20 Award Year, either with federal funds or its own funds, is *January 23, 2019*. The COD System will accept 2019–20

actual disbursement data [Disbursement Release Indicator (DRI) = "True"] for Pell Grant awards beginning *April 7, 2019*.

*Note:* [Dear Colleague Letter GEN-19-01](https://ifap.ed.gov/dpcletters/GEN1901.html) provides the payment and disbursement schedules for determining Pell Grant awards for the 2019–20 Award Year for full-time, three-quarter time, halftime, and less-than-half-time students. All 2019–20 Pell Grant awards must be based on the schedules attached t[o GEN-19-01.](https://ifap.ed.gov/dpcletters/GEN1901.html)

We will implement the 2019–20 Pell Grant payment and disbursement schedules in the COD System during this release.

#### **TEACH Grant Program**

There will be no Initial Authorization for the TEACH Grant Program for the 2019–20 Award Year. Schools will receive a CFL based on the accepted and posted actual disbursement records that they submit to the COD System.

The COD System will accept 2019–20 actual disbursement data (DRI = "True") for TEACH Grant awards beginning *April 7, 2019*.